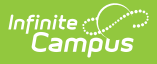

#### **Student Grades Template (New Mexico)**

Last Modified on 03/11/2024 8:44 am CDT

[Report](http://kb.infinitecampus.com/#report-logic) Logic | [Extract](http://kb.infinitecampus.com/#extract-editor) Editor | Report [Example](http://kb.infinitecampus.com/#report-example) | [Extract](http://kb.infinitecampus.com/#extract-layout) Layout | Valid Values for [Credits](http://kb.infinitecampus.com/#valid-values-for-credits-earned) Earned

Tool Search: Student Grades Template

This tool extracts data to complete the NM Student Grades Template. The template reports the course results for each student for each marking period. This template pertains to Middle & High School courses.

Before you generate the file, post 8th through 12th grade student's final grades to transcript to ensure all required field values report.

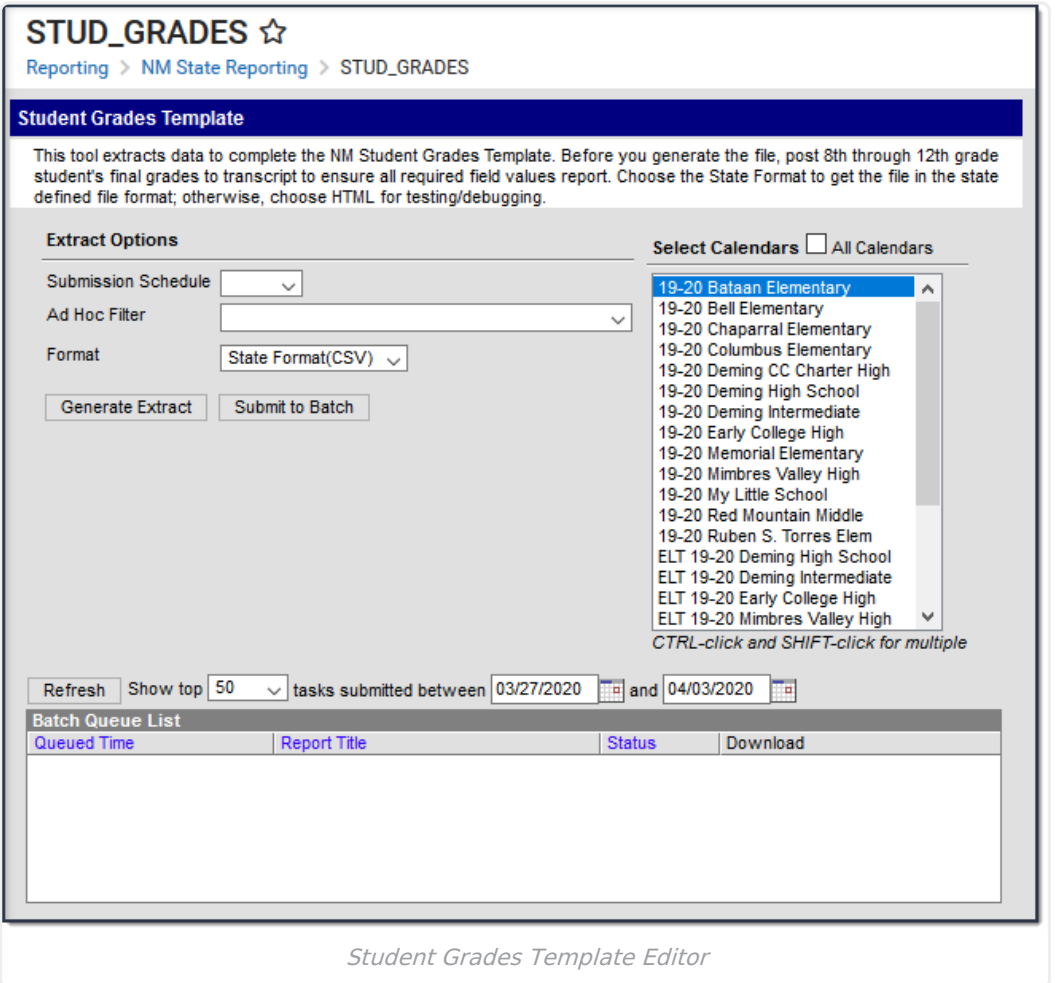

# **Report Logic**

Reports one record per 08-12 grade student's Grade Posted to Transcript within the School

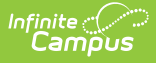

Year selected on the extract editor.

- To report, the grade earned must be posted to the student's transcript.
- Students must be in a grade level mapped to a State Grade Level Code in 08, 09, 10, 11, or 12 to report.
- Transcript > Transcript Course Editor > State Code MUST contain a value to report.
- Homeschooled students do not report. A record does NOT report if Transcript > Transcript Course Editor > State Code is 0000, 0001,0002,0003,0004,0005,0006,0007, or 0008.
- Records for Calendars flagged as state exclude, Students flagged as state exclude or no show on their enrollment or in a grade level mapped to a state grade flagged state exclude do not report.

### **Extract Editor**

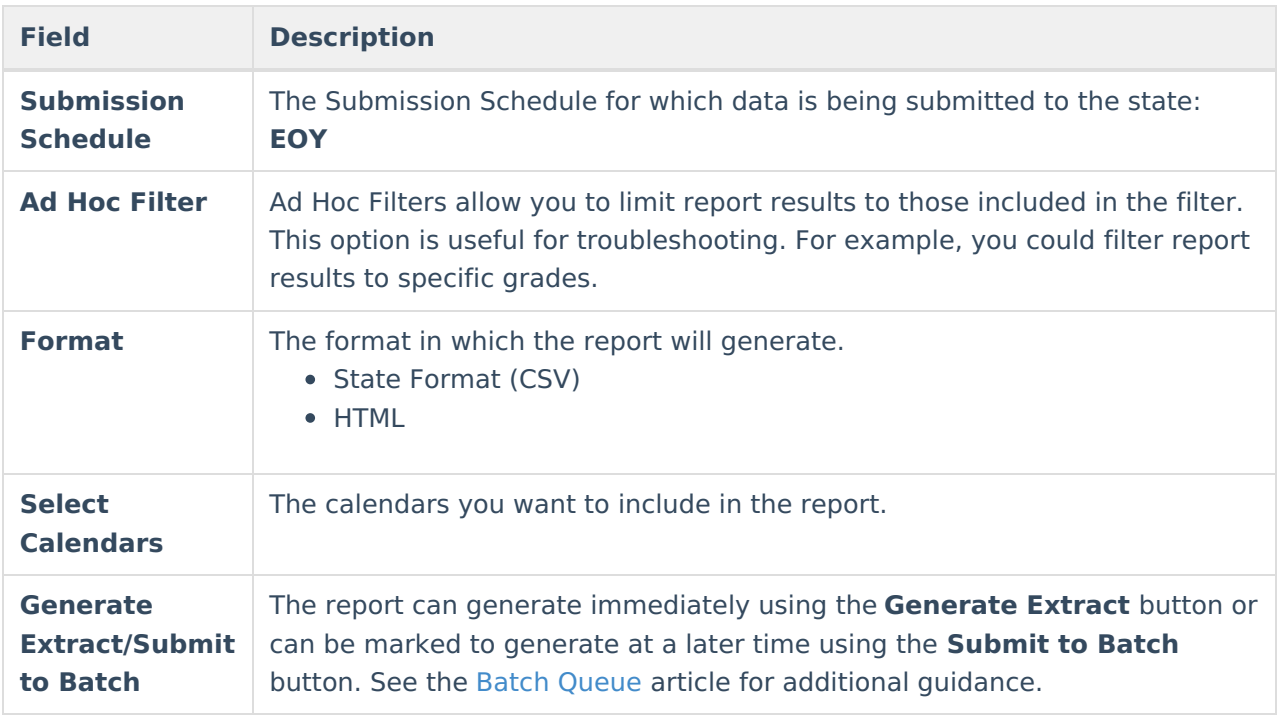

### **Report Example**

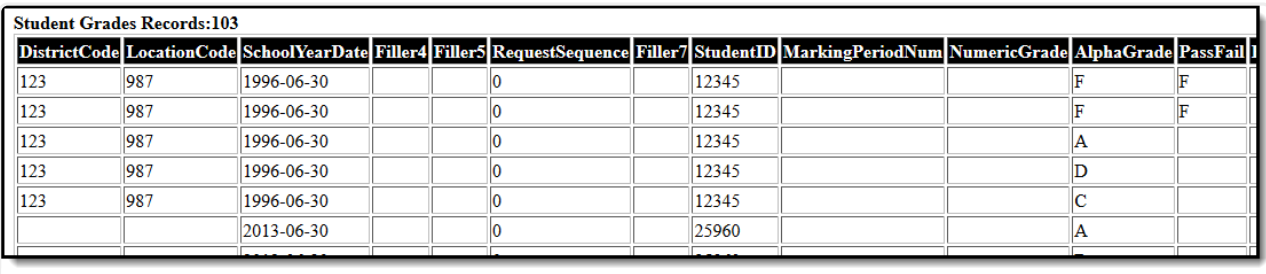

Example Student Grades Template

### **Extract Layout**

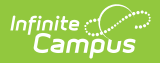

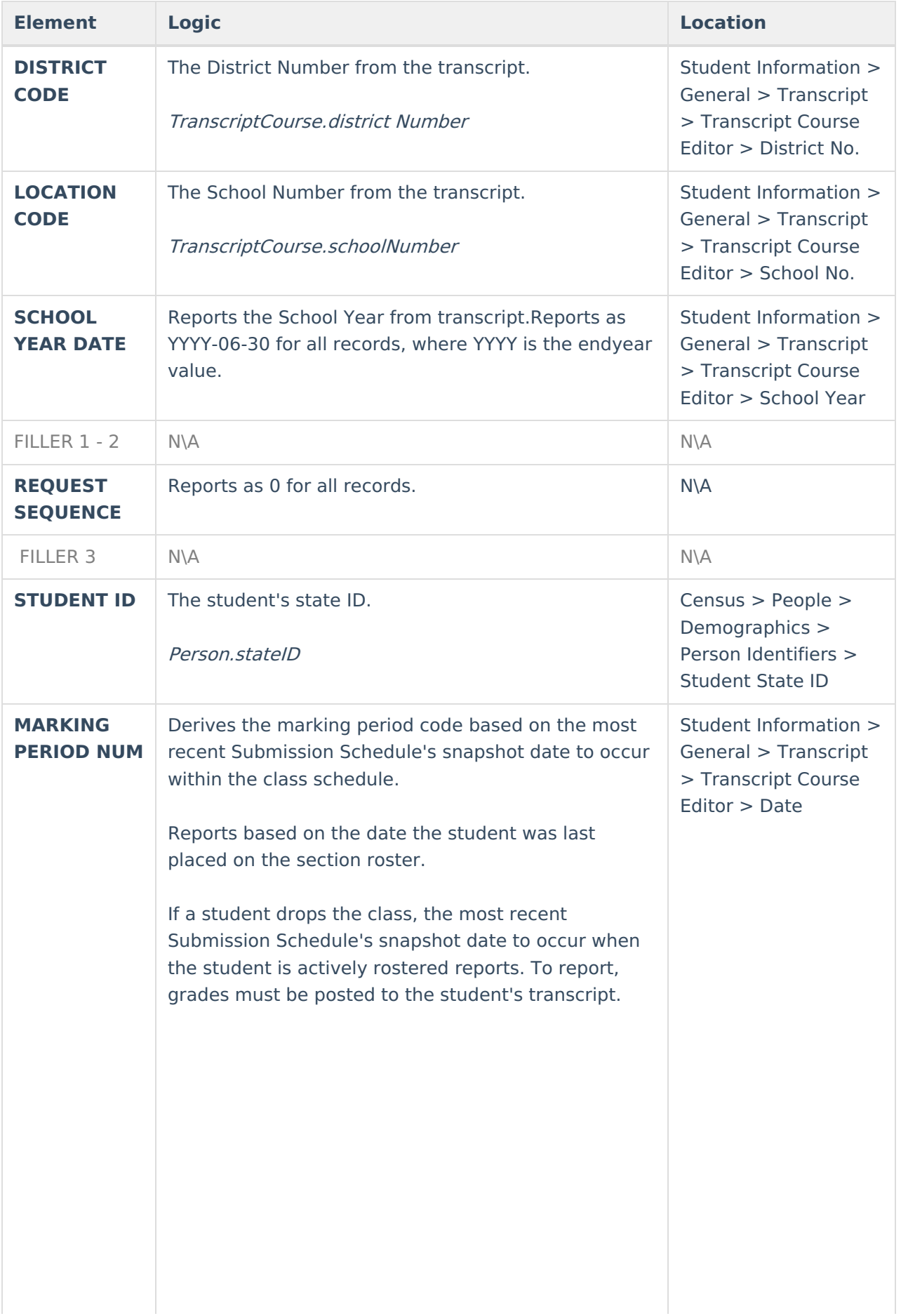

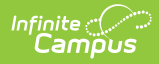

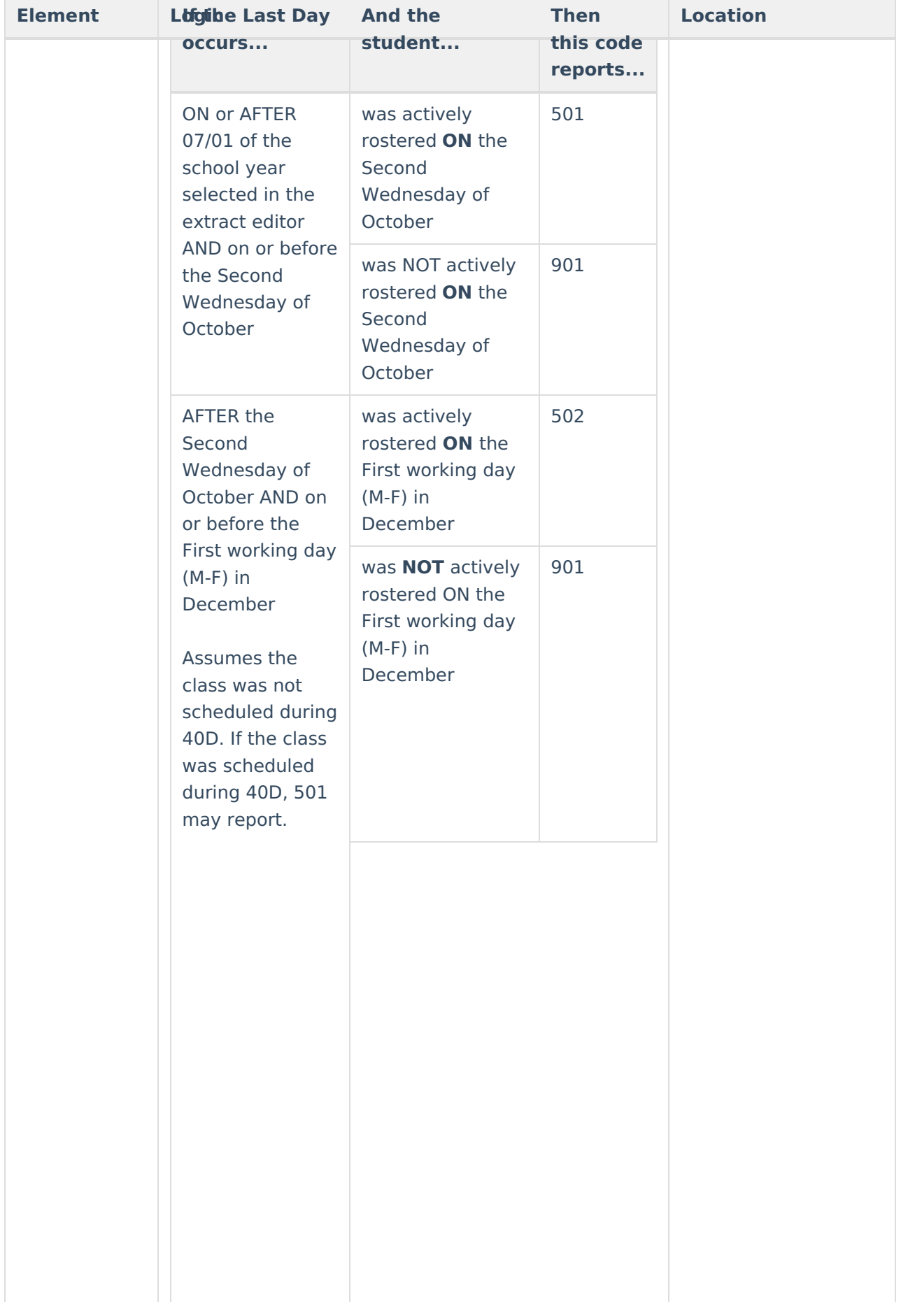

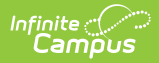

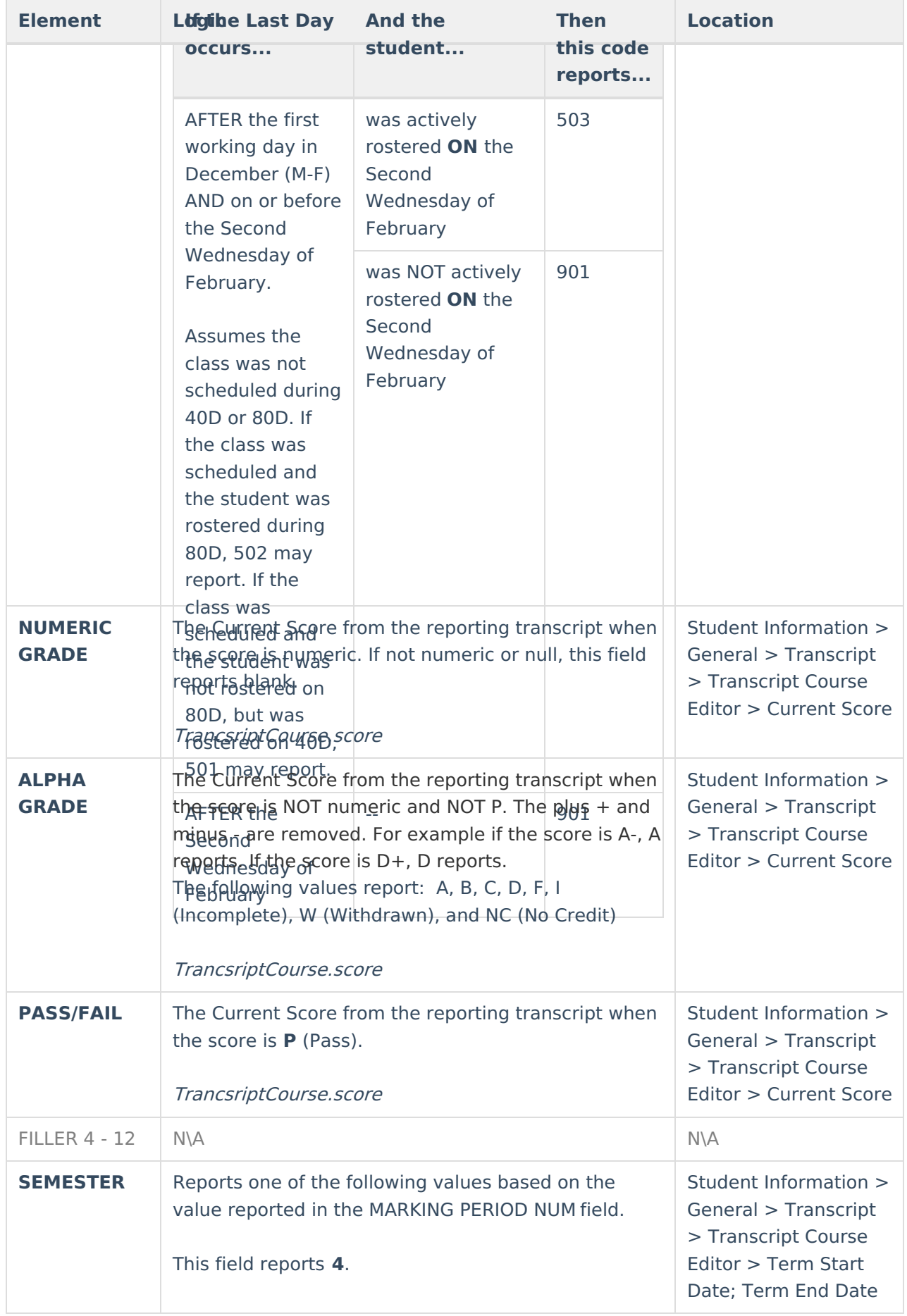

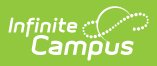

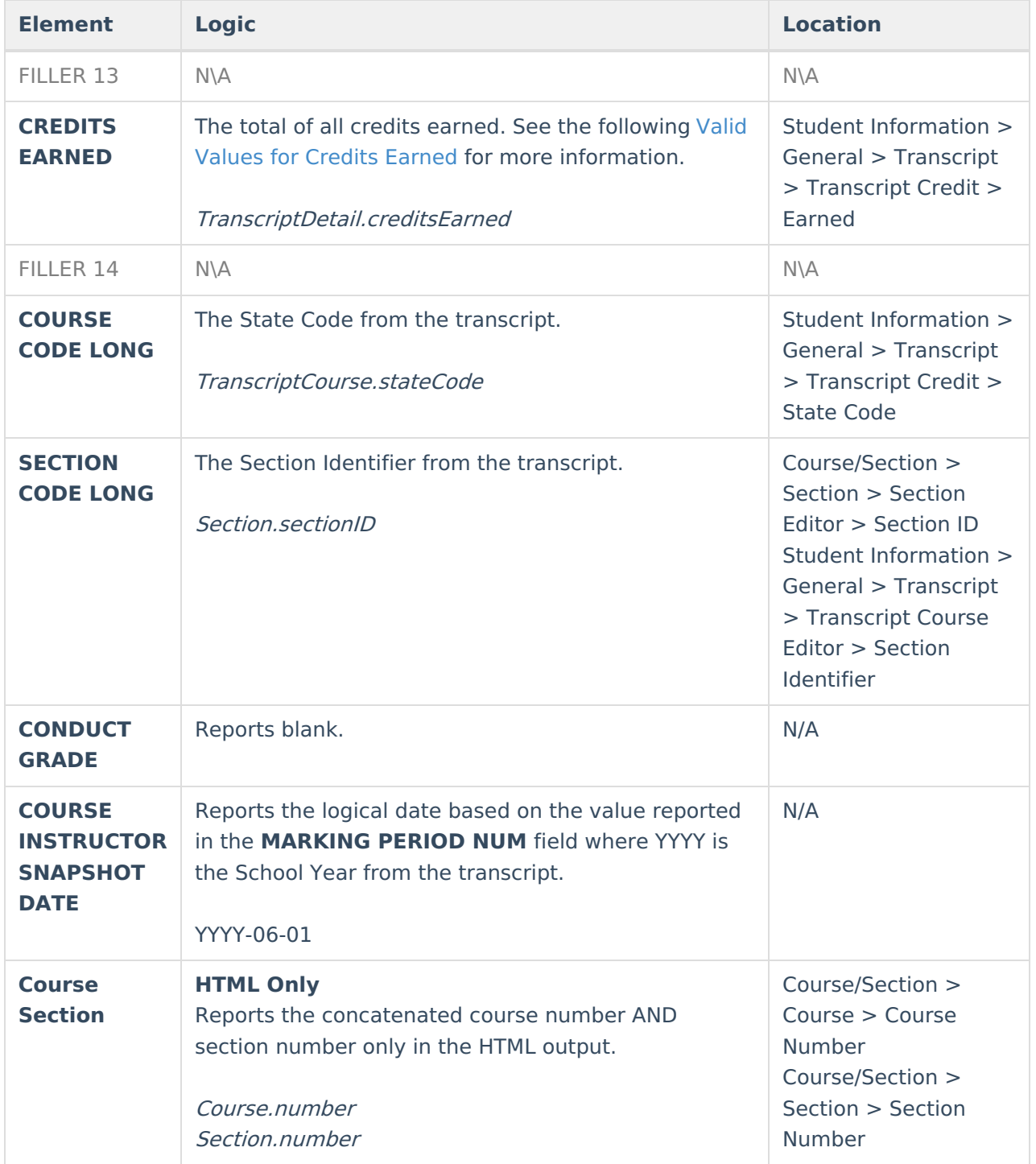

# **Valid Values for Credits Earned**

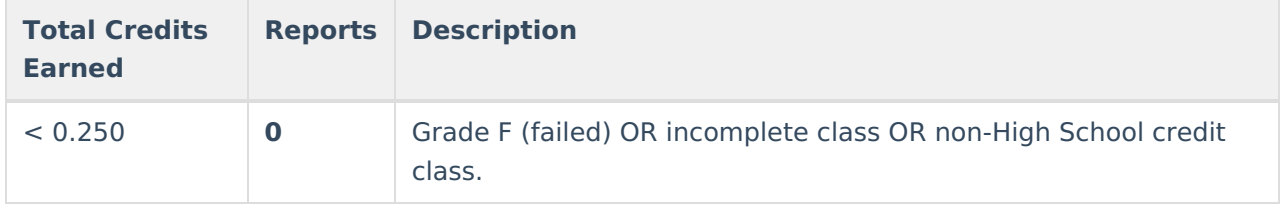

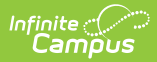

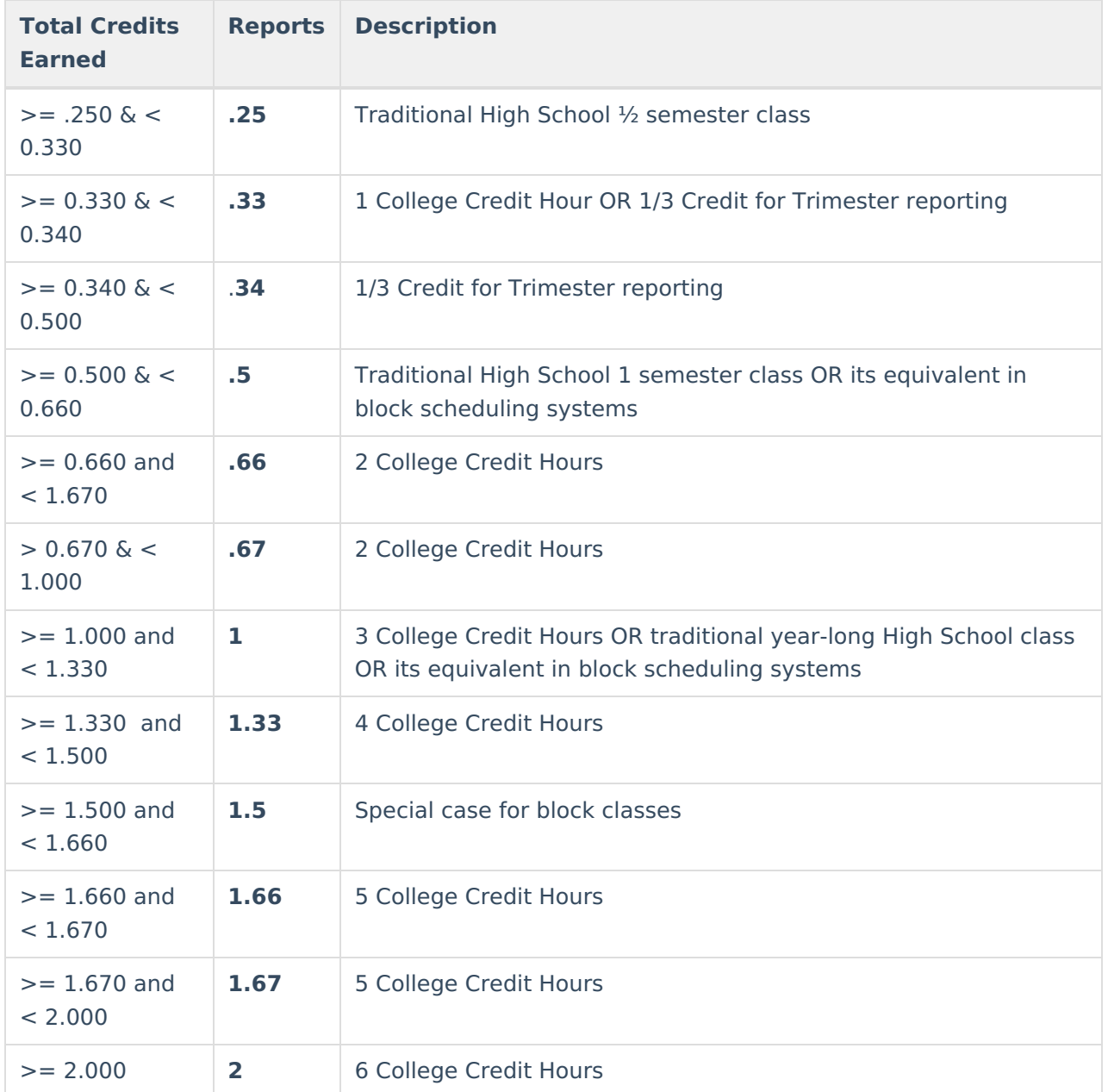